### Technology In Education: Frameworks, Models, and Applications

Ruben R. Puentedura, Ph.D.

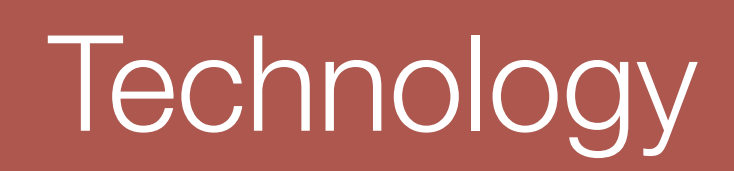

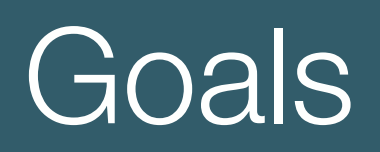

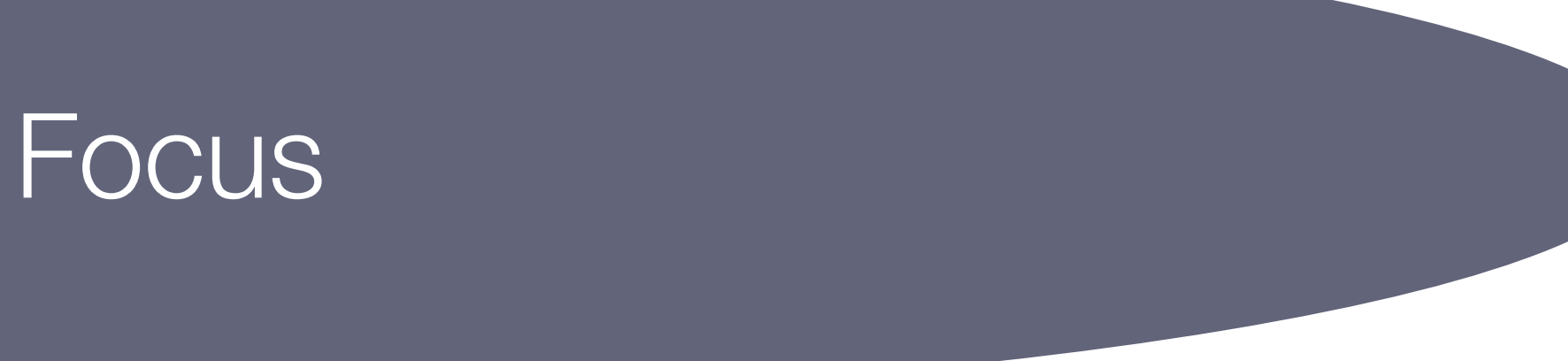

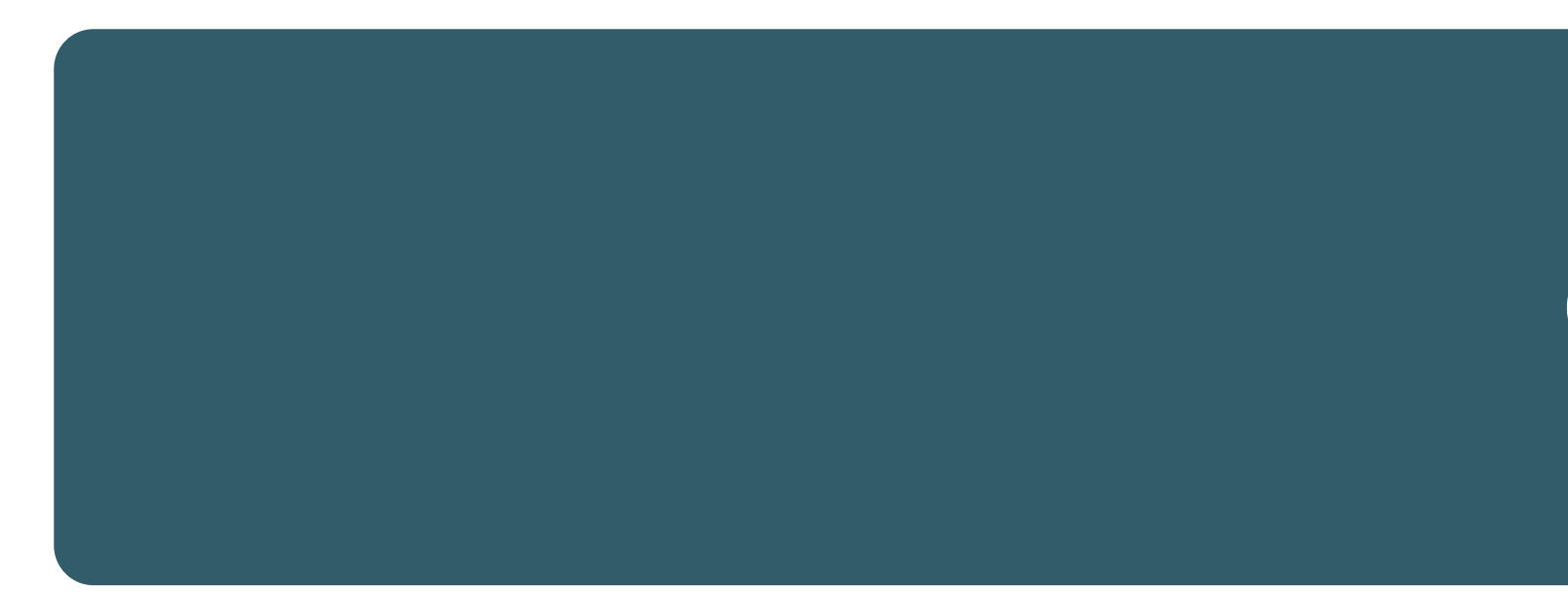

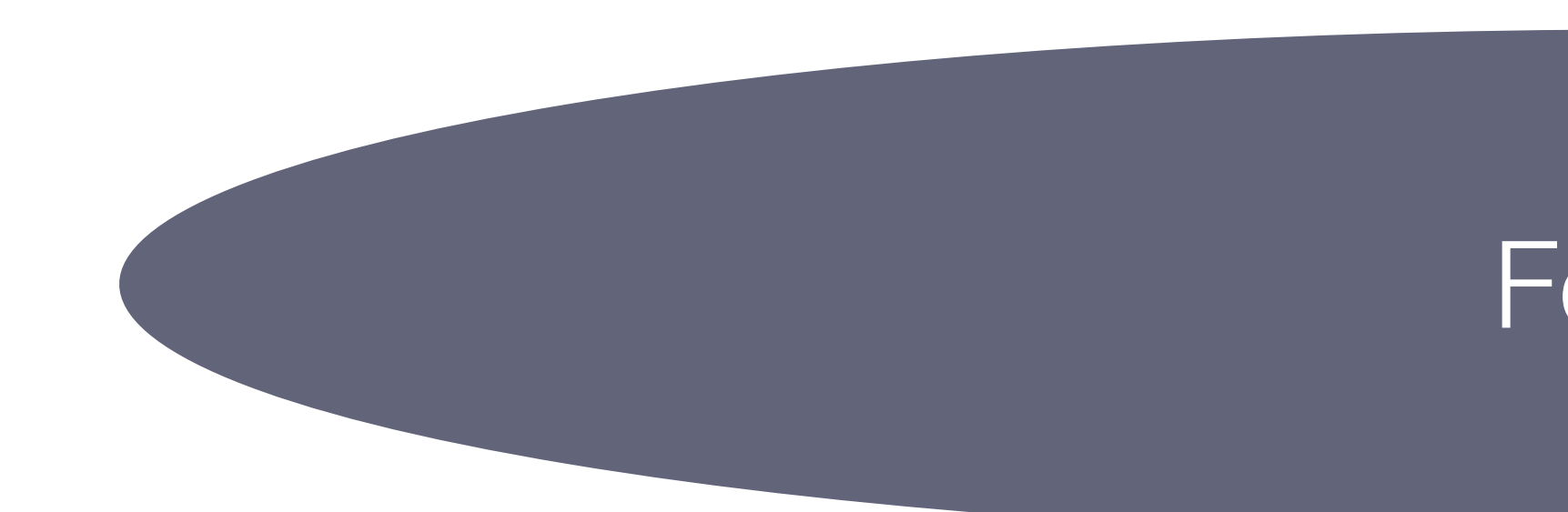

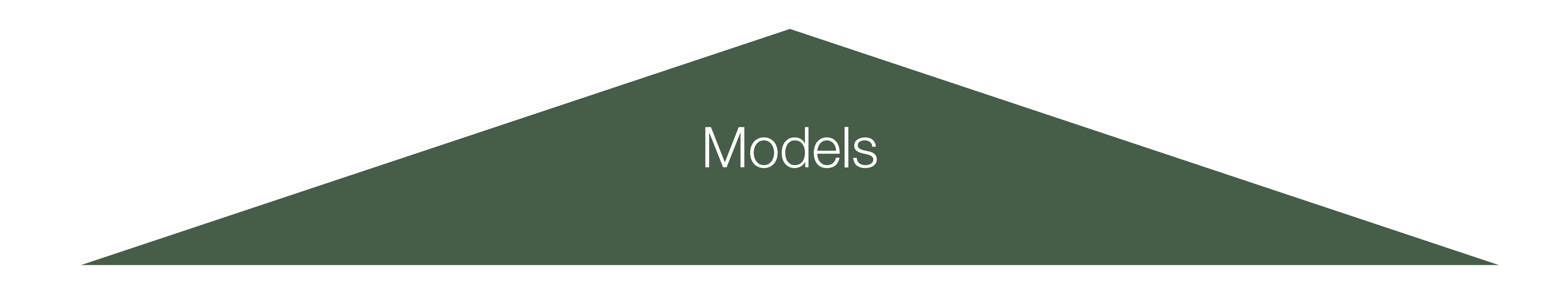

### One-to-One Technologies

#### Augmenting Human Intellect & Learning Capacity  $\Box$ lin $\Box$  character, communication, communication, communication, communication, c solving, collaboration and teamwork, and creativity and imagination. show in the notation in the next l these core priorities must be defined, operationalized in practice, measured to mark success and to clarify progress and next steps, and widely shared in terms

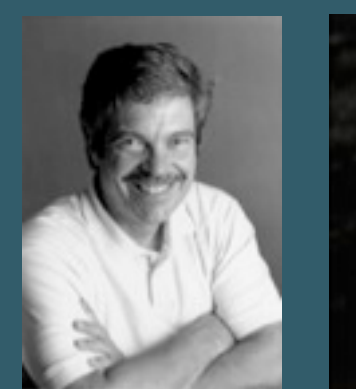

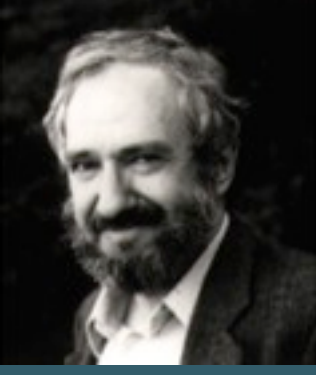

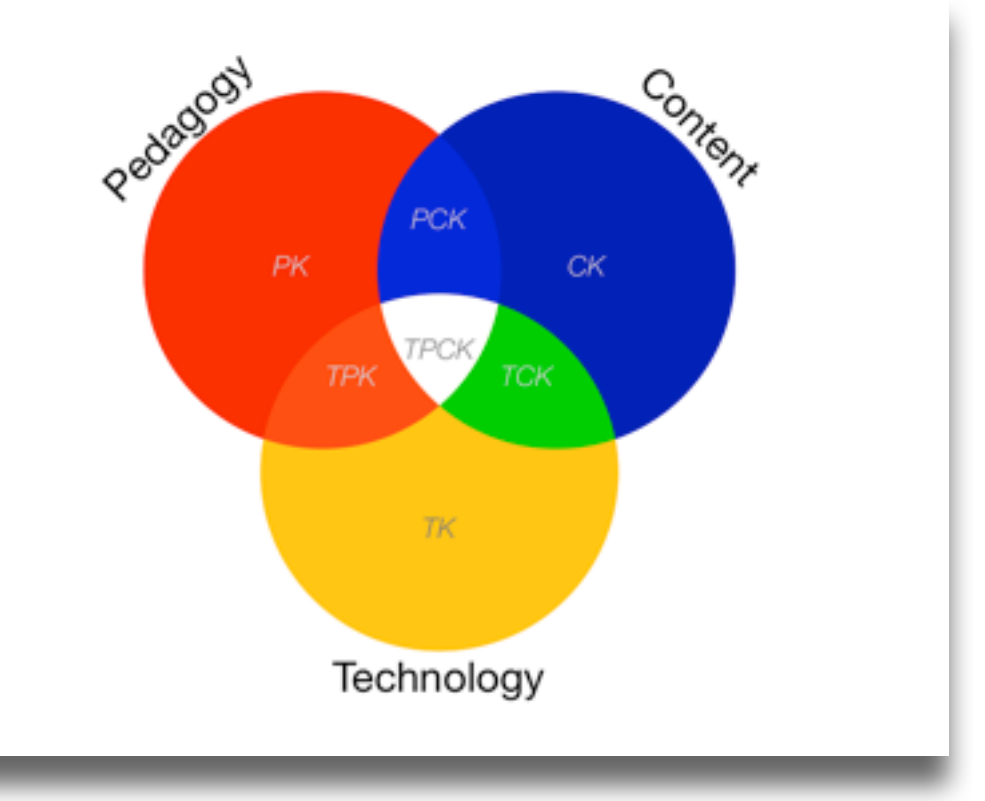

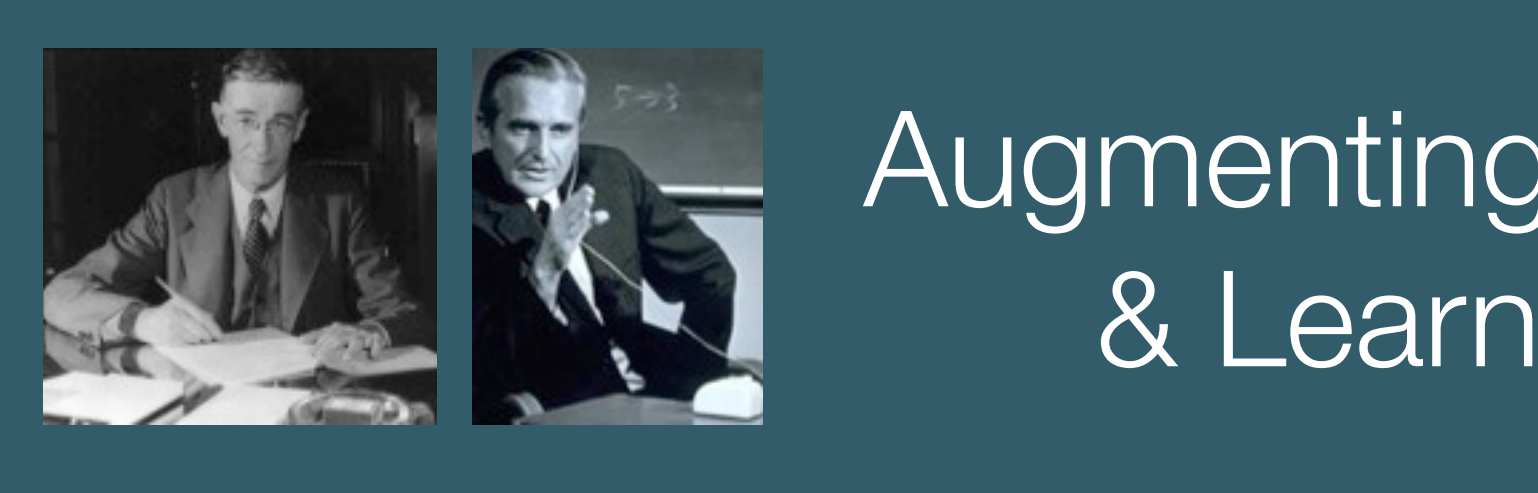

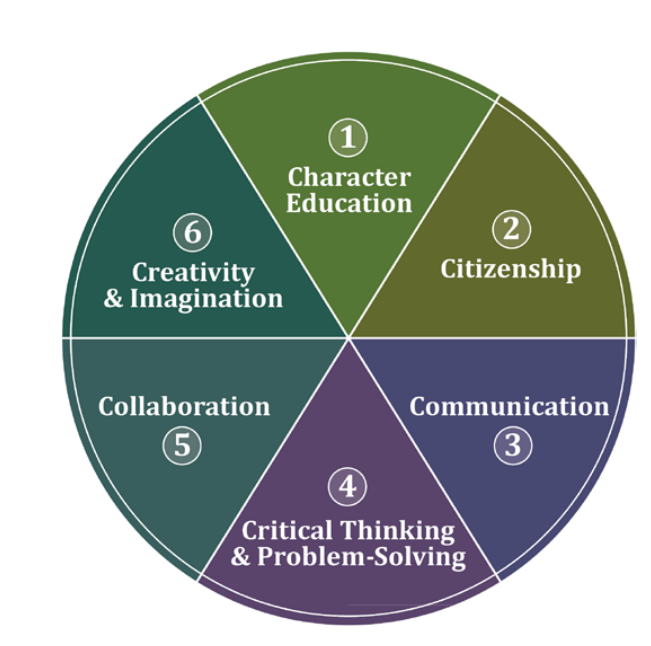

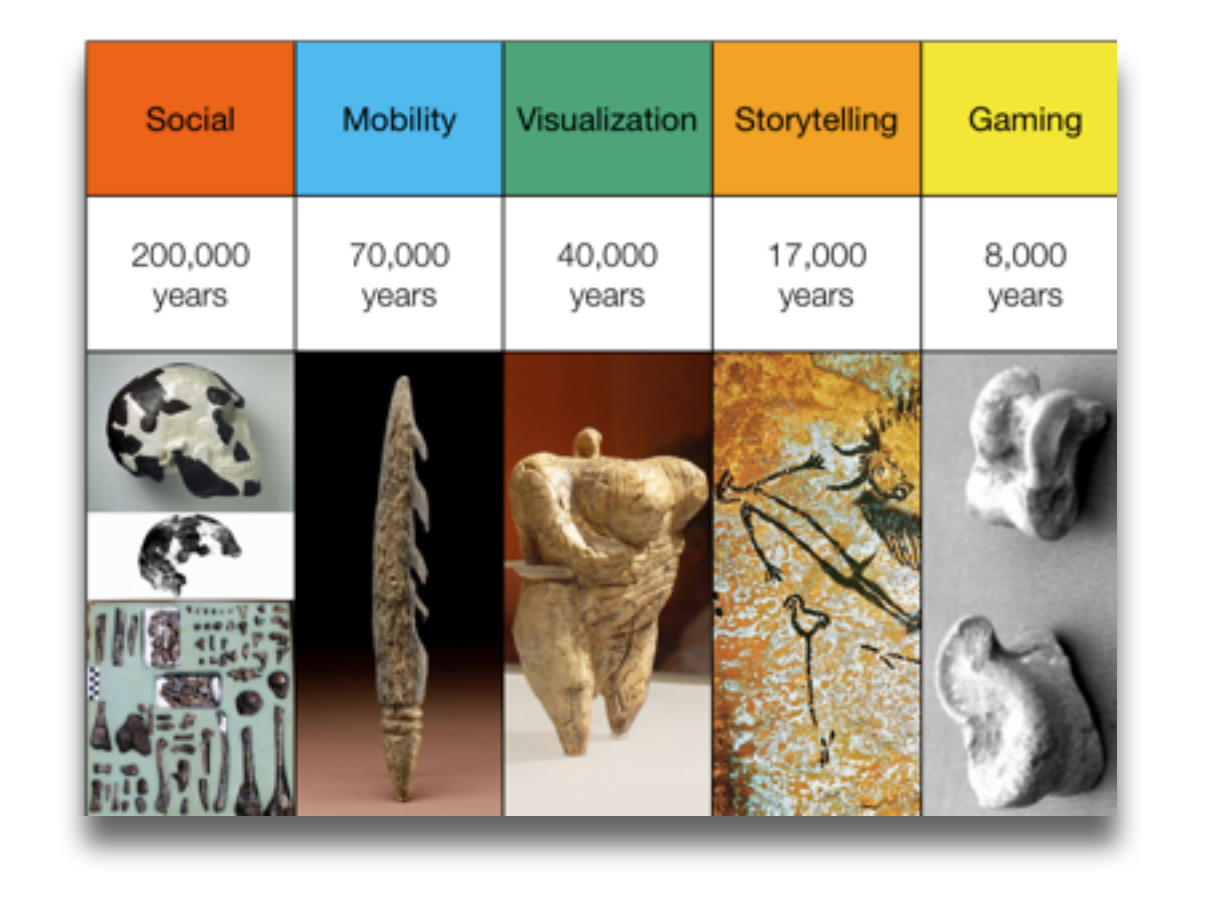

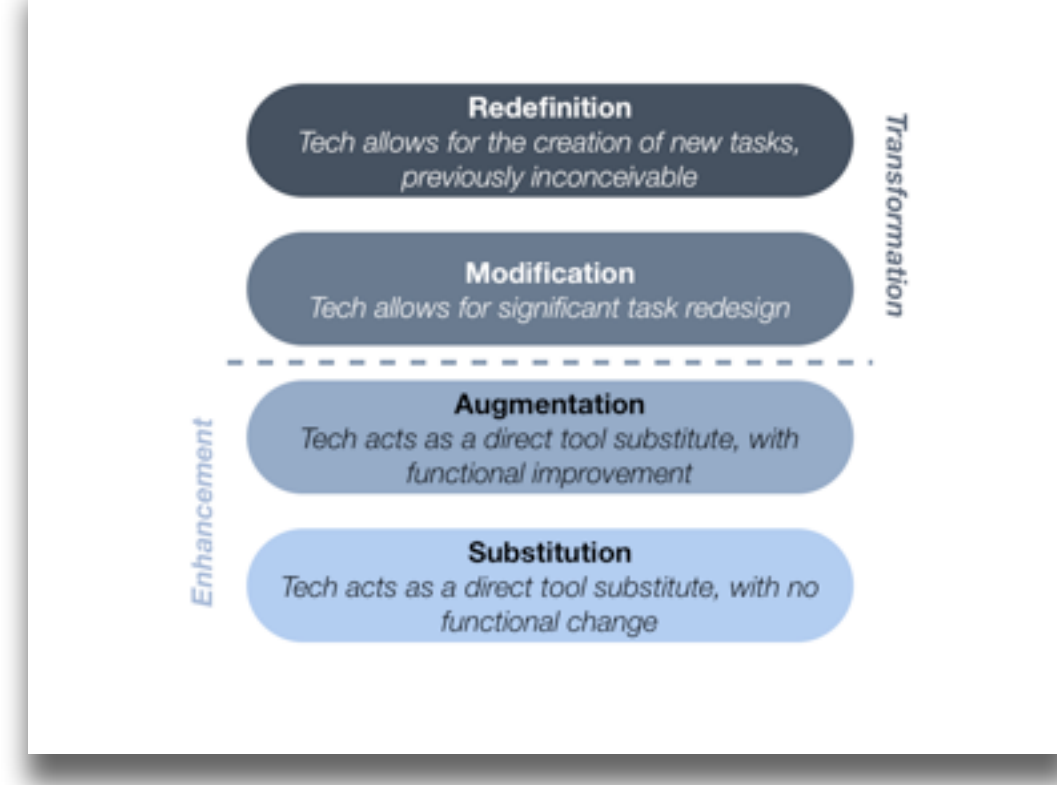

**Augmentation** *Tech acts as a direct tool substitute, with functional improvement*

*Enhancement* En

*Transformation* **Transformation** 

**Modification** *Tech allows for significant task redesign*

**Redefinition** *Tech allows for the creation of new tasks, previously inconceivable*

Podcasts on iTunes U:<http://tinyurl.com/aswemayteach>

*Tech acts as a direct tool substitute, with no functional change*

Library

津

**William Rosen** 

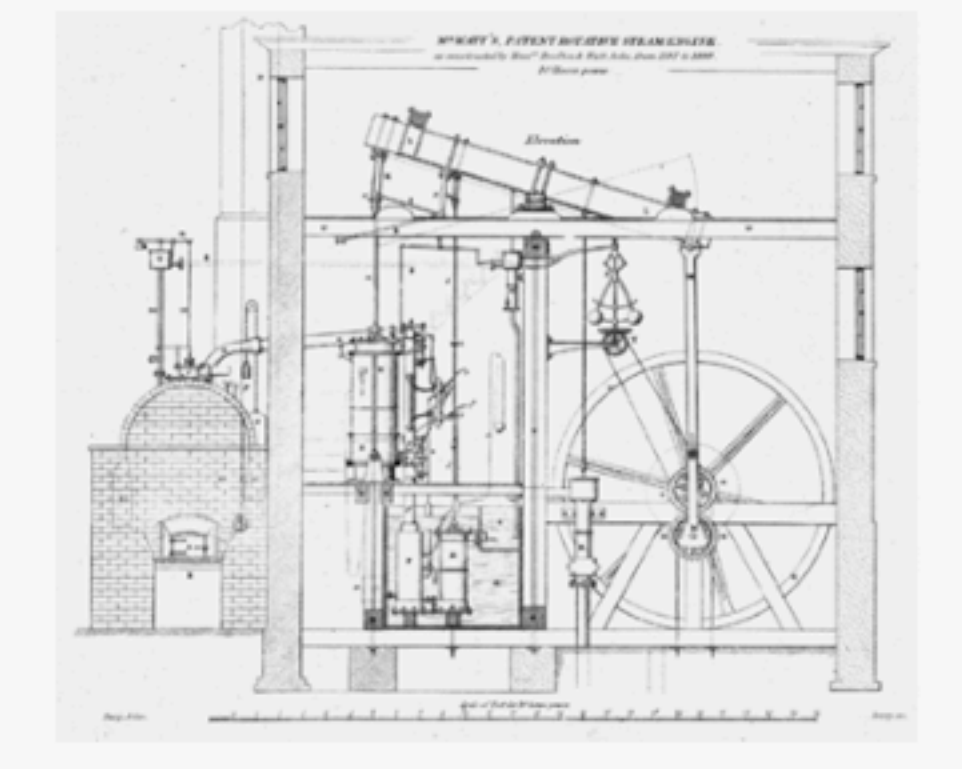

Fig. 5: The caption for this technical drawing reads "Mr. Watt's Patent Rotative Steam Engine as constructed by Messrs. Boulton & Watt, Soho, from 1787 to 1800. 10 Horse power." By 1787, the engine had evolved considerably from the earlier versions, using the sun-and-planet gear to drive the large wheel; the Watt linkage to connect the beam with the cylinder, on the left; and even Watt's feedbackdriven flyball governor-the two balls hanging above and to the left of the large wheel-to control

10:37 PM

The Most Powerful Idea in the World  $_A A$  Q  $\Box$ 

the wheel's speed. Science Museum / Science & Society Picture Library

THE SUN-AND-PLANET (or, for that matter, the crank plus connecting rod, which was, after all, Watt's first choice for producing rotary motion, and would be everybody's after the Wasbrough patent expired in 1794) was a huge step toward the introduction of steam power into mills and factories, rather than pumps. But it was only a step. The lesson of the Westwards imbroating was not Get data & graph this; how does this immei pry, pro<br>but compare with later trends in patents unissued per year? con protect by 178 ary: that pac phn had Locke in the centur preceding. Consider that from 1700 to 1740, fewer than five patents were issued in Britain annually; from 1740 to 1780, the annual number had

Back to page 10 440 of 850 10 pages left in this chapter

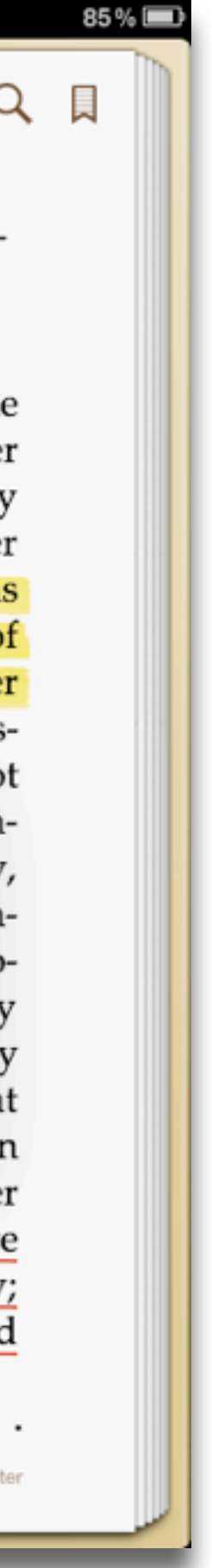

### **Augmentation** *Tech acts as a direct tool substitute, with functional improvement*

### **Modification**

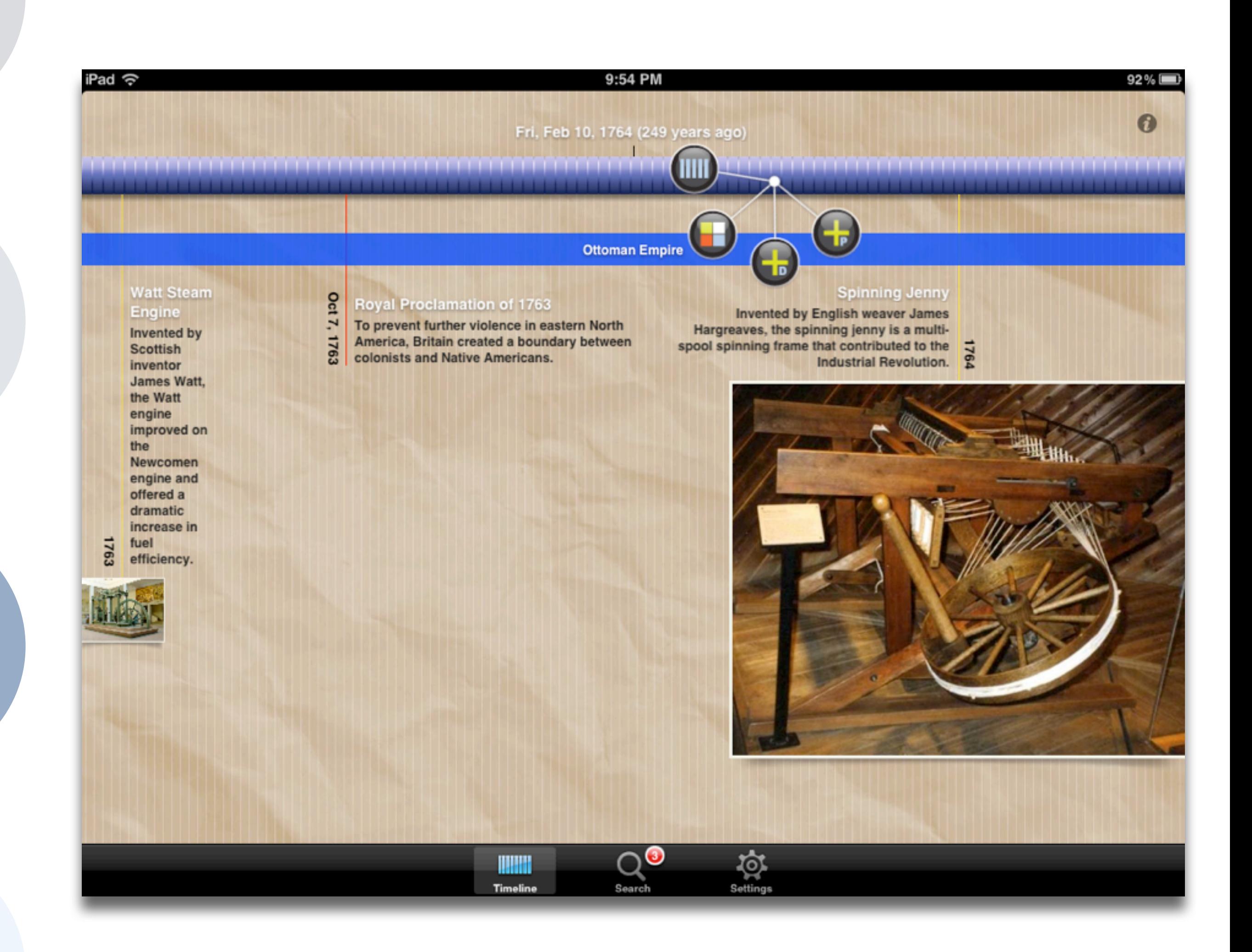

#### **Augmentation**

*Tech acts as a direct tool substitute, with functional improvement*

### **Modification**

*Tech acts as a direct tool substitute, with no functional change*

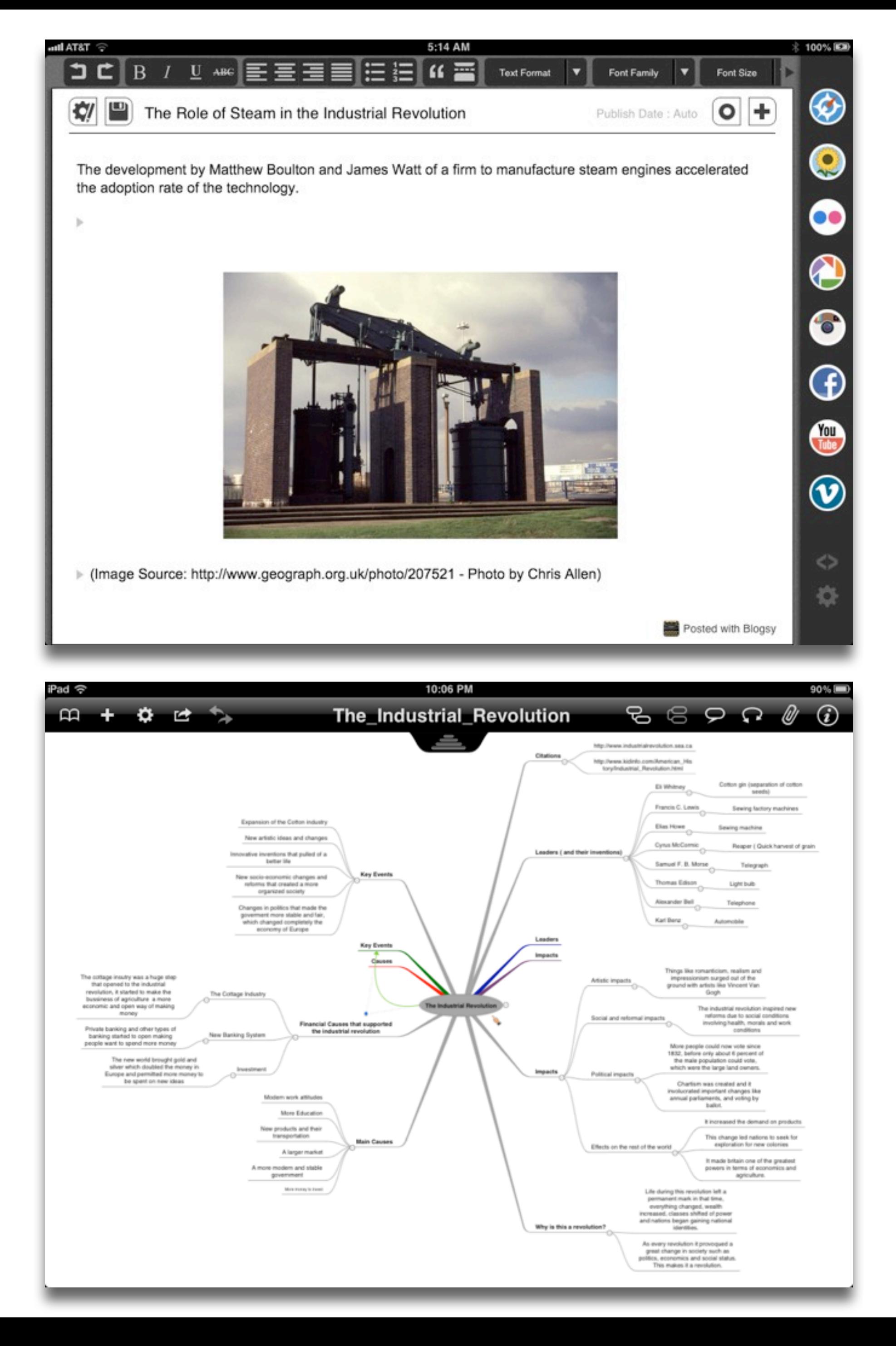

### **Augmentation** *Tech acts as a direct tool substitute, with functional improvement*

### **Modification**

*Tech allows for significant task redesign*

*Tech acts as a direct tool substitute, with no functional change*

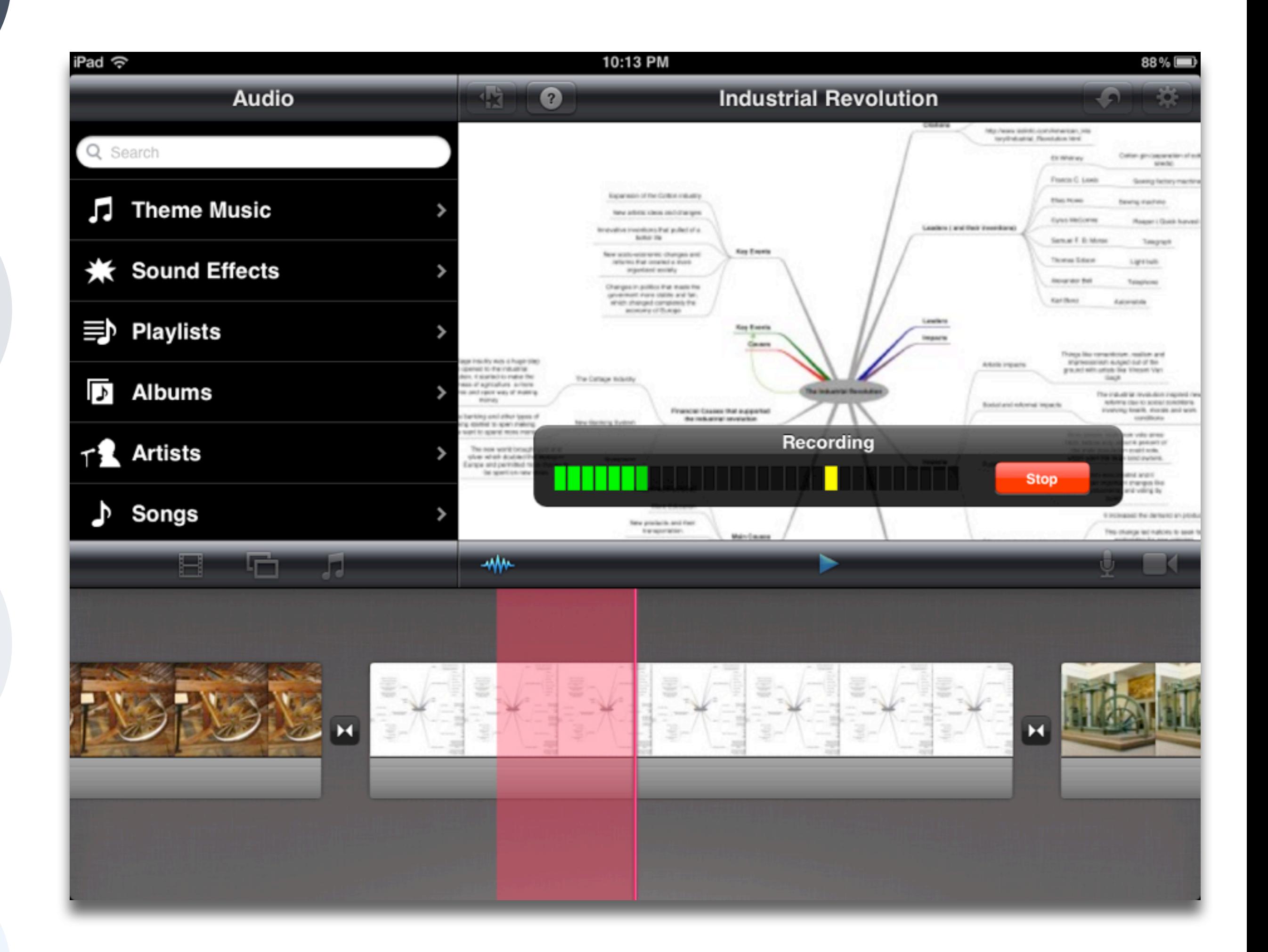

### **Augmentation** *Tech acts as a direct tool substitute, with functional improvement*

## **Modification**

### **Redefinition**

*Tech allows for the creation of new tasks, previously inconceivable*

### **Augmentation**

*Tech acts as a direct tool substitute, with functional improvement*

*Enhancement* En

*Transformation***Transformation** 

**Modification** *Tech allows for significant task redesign*

**Redefinition** *Tech allows for the creation of new tasks, previously inconceivable*

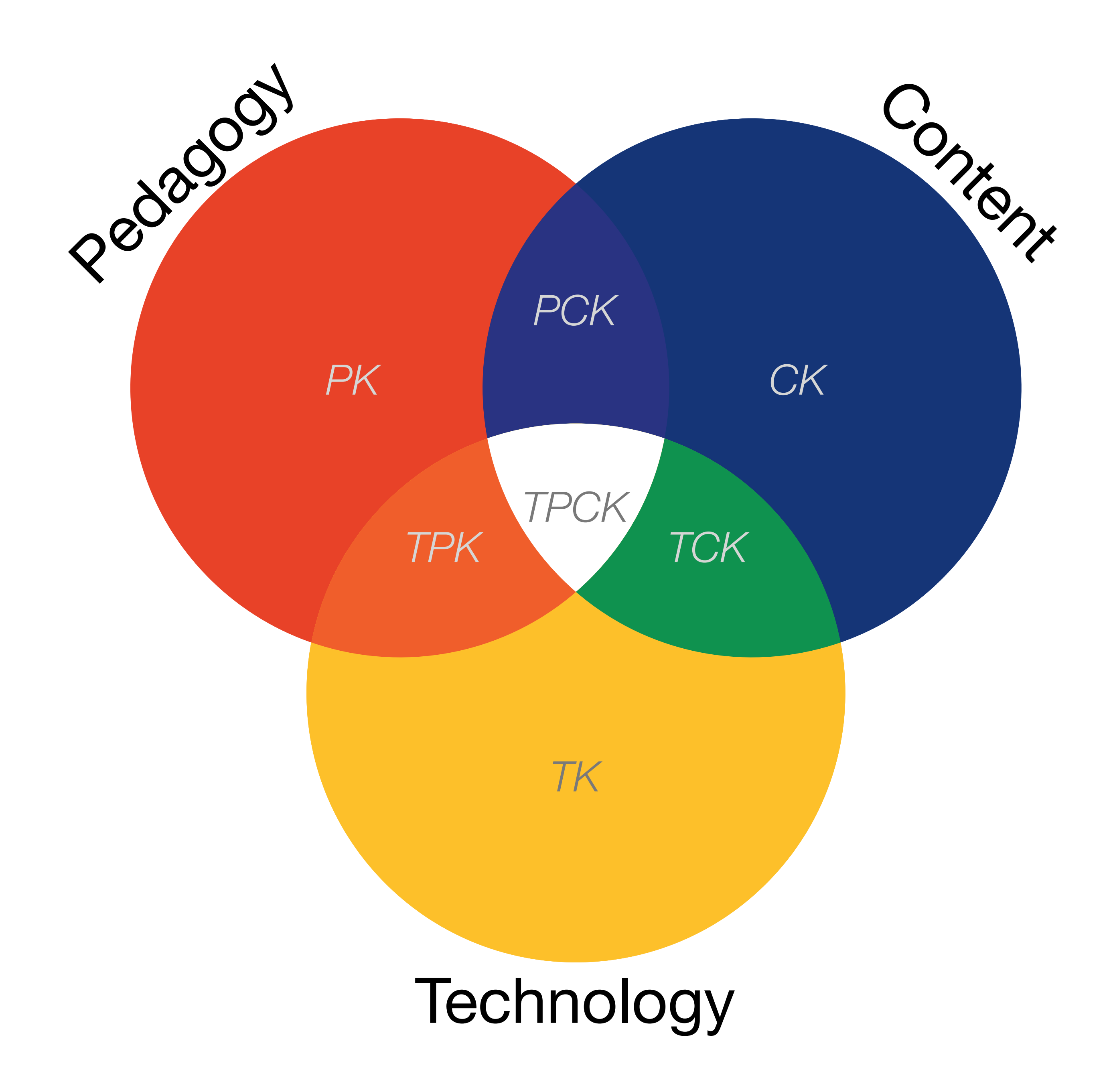

AACTE (Eds.) *The Handbook of Technological Pedagogical Content Knowledge for Educators*. New York:Routledge, 2008.

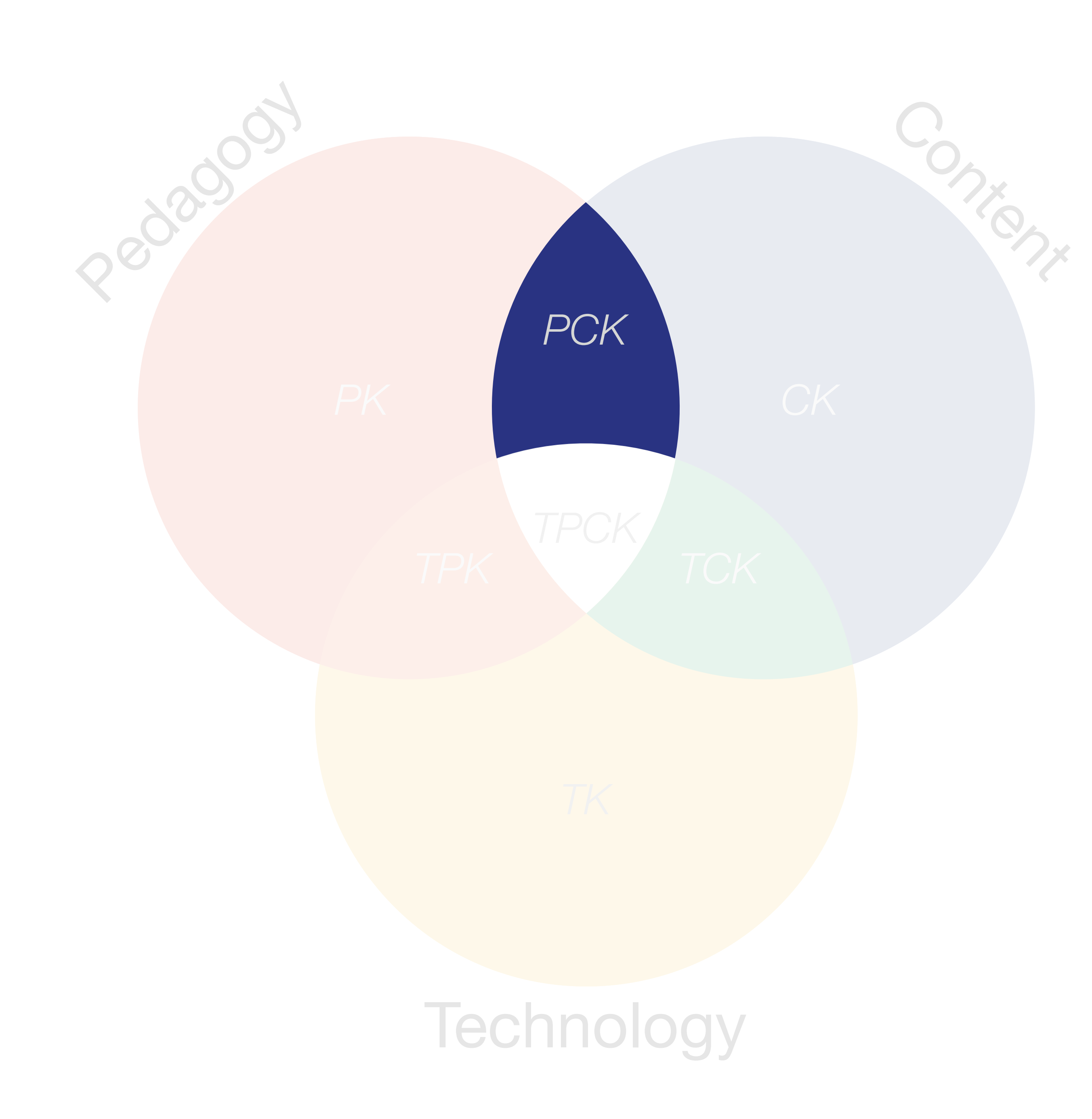

Lee S. Shulman, "Those Who Understand: Knowledge Growth in Teaching." *Educational Researcher*, Vol. 15, No. 2 (Feb., 1986)

### Gersmehl: Teaching Geography – Four Cornerstones

- Location
	- Position in space
- Condition
	- Mix of natural & artificial features that give meaning to a location
- Links
	- Connections between places
- Region
	- Formal region: group of places with similar conditions
	- Functional region: group of places linked together by a flow

Phil Gersmehl. *Teaching Geography*[. The Guilford Press. \(2005\)](http://www.guilford.com/cgi-bin/cartscript.cgi?page=pr/gersmehl.htm&dir=geo/curr)

*Tech acts as a direct tool substitute, with no functional change*

![](_page_12_Picture_5.jpeg)

![](_page_12_Picture_6.jpeg)

### **Augmentation** *Tech acts as a direct tool substitute, with functional improvement*

## **Modification**

![](_page_13_Picture_5.jpeg)

![](_page_13_Picture_6.jpeg)

#### **Augmentation**

*Tech acts as a direct tool substitute, with functional improvement*

## **Modification**

*Tech acts as a direct tool substitute, with no functional change*

![](_page_14_Figure_6.jpeg)

### **Augmentation** *Tech acts as a direct tool substitute, with functional improvement*

### **Modification**

*Tech allows for significant task redesign*

*Tech acts as a direct tool substitute, with no functional change*

![](_page_15_Picture_6.jpeg)

### **Augmentation** *Tech acts as a direct tool substitute, with functional improvement*

### **Modification**

#### **Redefinition**

*Tech allows for the creation of new tasks, previously inconceivable*

| Social           | Mobility        | Visualization                                                                                                    | Storytelling    | Gaming         |
|------------------|-----------------|----------------------------------------------------------------------------------------------------|-----------------|----------------|
| 200,000<br>years | 70,000<br>years | 40,000<br>years                                                                                                    | 17,000<br>years | 8,000<br>years |
|                  |                 | Ruben R. Puentedura, "Technology In Education: The First 200,000 Years" The NMC Perspective Series: Ideas that Matter. NMC Summer Conference, 2012. |                 |                |

![](_page_16_Picture_2.jpeg)

![](_page_16_Picture_3.jpeg)

![](_page_17_Picture_25.jpeg)

![](_page_17_Picture_1.jpeg)

![](_page_17_Picture_26.jpeg)

![](_page_17_Figure_3.jpeg)

![](_page_17_Picture_4.jpeg)

![](_page_17_Picture_5.jpeg)

![](_page_17_Picture_27.jpeg)

![](_page_17_Figure_7.jpeg)

![](_page_17_Figure_8.jpeg)

![](_page_17_Picture_9.jpeg)

*Tech acts as a direct tool substitute, with no functional change*

![](_page_18_Picture_39.jpeg)

![](_page_18_Picture_6.jpeg)

### **Augmentation** *Tech acts as a direct tool substitute, with functional improvement*

## **Modification**

![](_page_19_Picture_5.jpeg)

![](_page_19_Picture_34.jpeg)

#### **Augmentation**

*Tech acts as a direct tool substitute, with functional improvement*

## **Modification**

*Tech acts as a direct tool substitute, with no functional change*

![](_page_20_Figure_6.jpeg)

### **Augmentation** *Tech acts as a direct tool substitute, with functional improvement*

### **Modification**

*Tech allows for significant task redesign*

*Tech acts as a direct tool substitute, with no functional change*

![](_page_21_Picture_6.jpeg)

![](_page_21_Picture_7.jpeg)

### **Augmentation** *Tech acts as a direct tool substitute, with functional improvement*

## **Modification**

#### **Redefinition**

*Tech allows for the creation of new tasks, previously inconceivable*

![](_page_22_Figure_0.jpeg)

*Tech acts as a direct tool substitute, with no functional change*

![](_page_23_Picture_5.jpeg)

![](_page_23_Picture_6.jpeg)

### **Augmentation** *Tech acts as a direct tool substitute, with functional improvement*

## **Modification**

![](_page_24_Picture_5.jpeg)

#### **Augmentation**

*Tech acts as a direct tool substitute, with functional improvement*

## **Modification**

*Tech acts as a direct tool substitute, with no functional change*

![](_page_25_Figure_6.jpeg)

![](_page_25_Figure_7.jpeg)

### **Augmentation** *Tech acts as a direct tool substitute, with functional improvement*

### **Modification**

*Tech allows for significant task redesign*

*Tech acts as a direct tool substitute, with no functional change*

![](_page_26_Picture_6.jpeg)

### **Augmentation** *Tech acts as a direct tool substitute, with functional improvement*

## **Modification**

#### **Redefinition**

*Tech allows for the creation of new tasks, previously inconceivable*

### **Hippasus**

![](_page_27_Picture_1.jpeg)

### Blog:<http://hippasus.com/rrpweblog/> Email: [rubenrp@hippasus.com](mailto:rubenrp@hippasus.com?subject=Technology%20In%20Education:%20Frameworks,%20Models,%20and%20Applications) Twitter: [@rubenrp](http://twitter.com/rubenrp)

This work is licensed under a Creative Commons Attribution-Noncommercial-Share Alike 3.0 License.

![](_page_27_Picture_4.jpeg)